# **Table 2.1 Sample Program Execution Attributes**

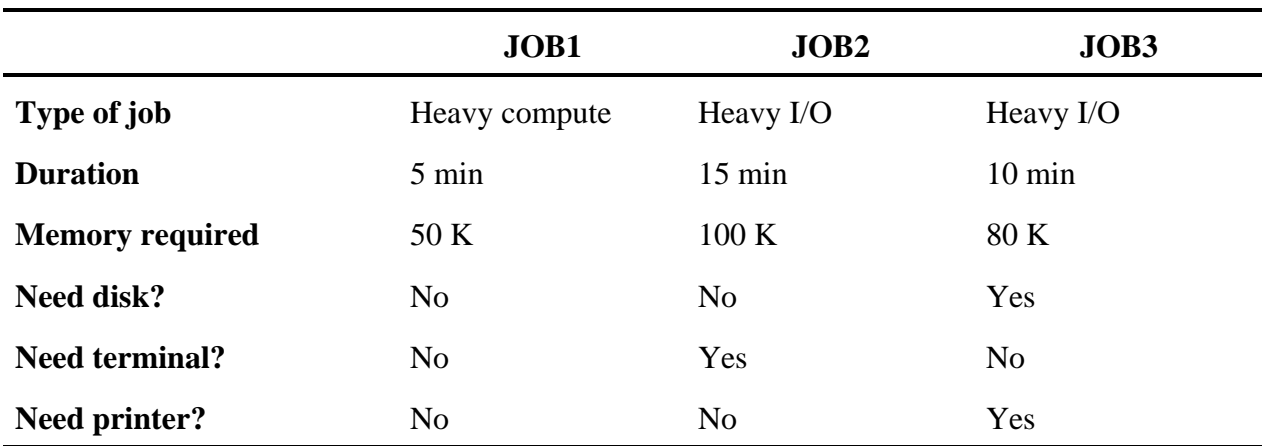

# **Table 2.2 Effects of Multiprogramming on Resource Utilization**

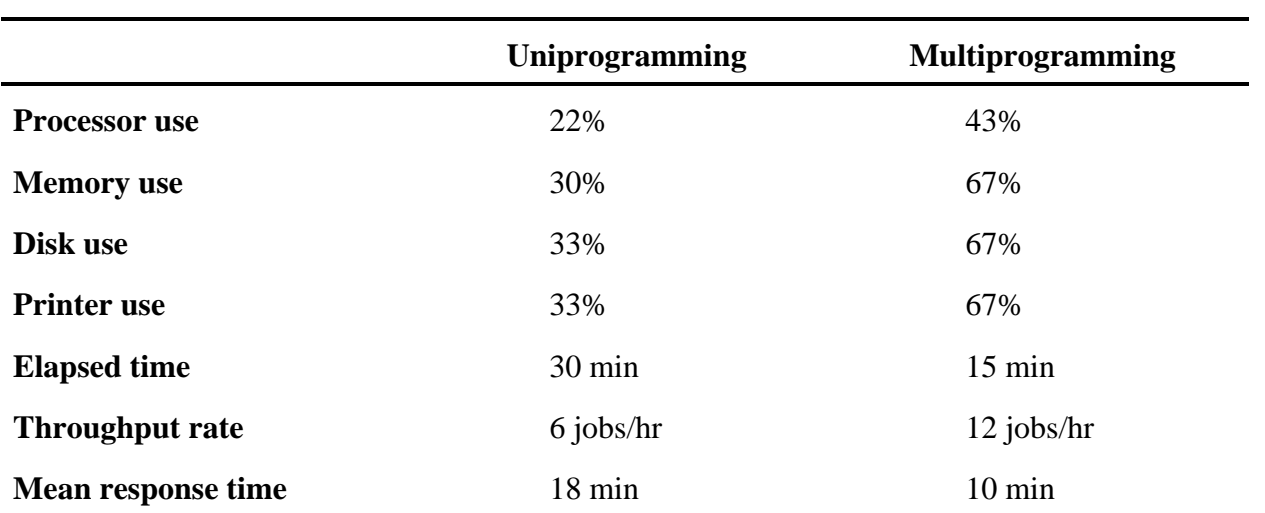

# **Table 2.3 Batch Multiprogramming versus Time Sharing**

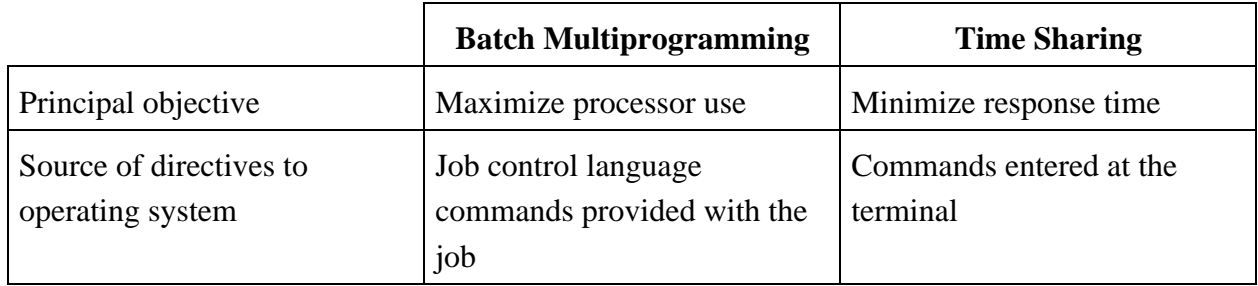

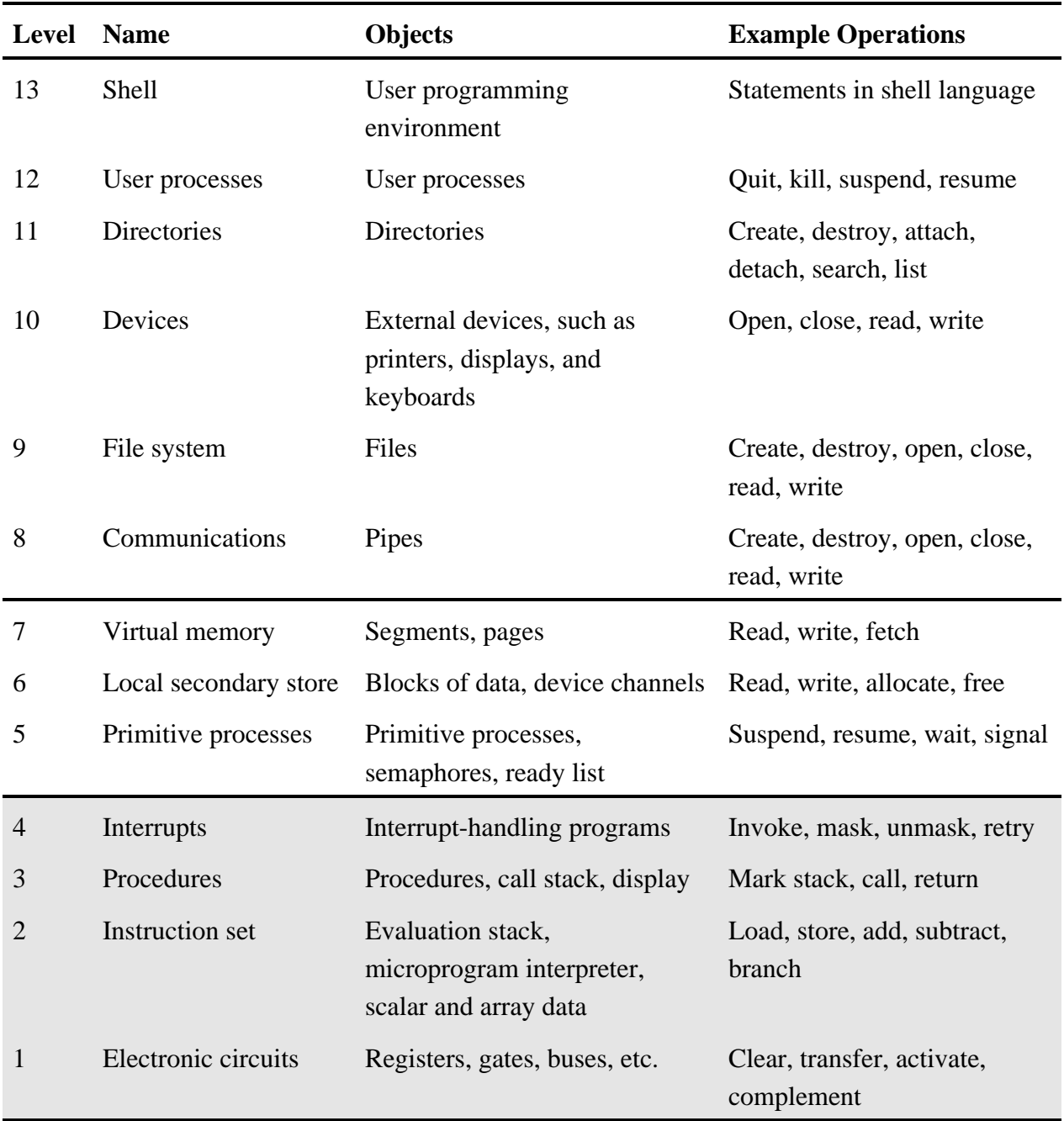

Shaded area represents hardware.

## **Table 2.5 Some Areas Covered by the Win32 API [RICH97]**

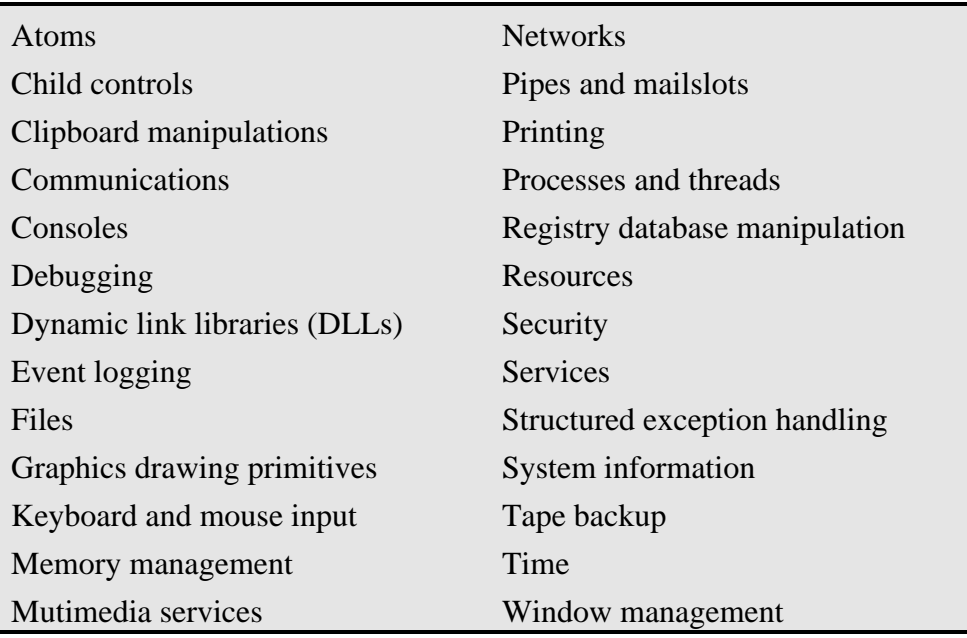

## **Table 2.6 NT Microkernel Control Objects [MS96]**

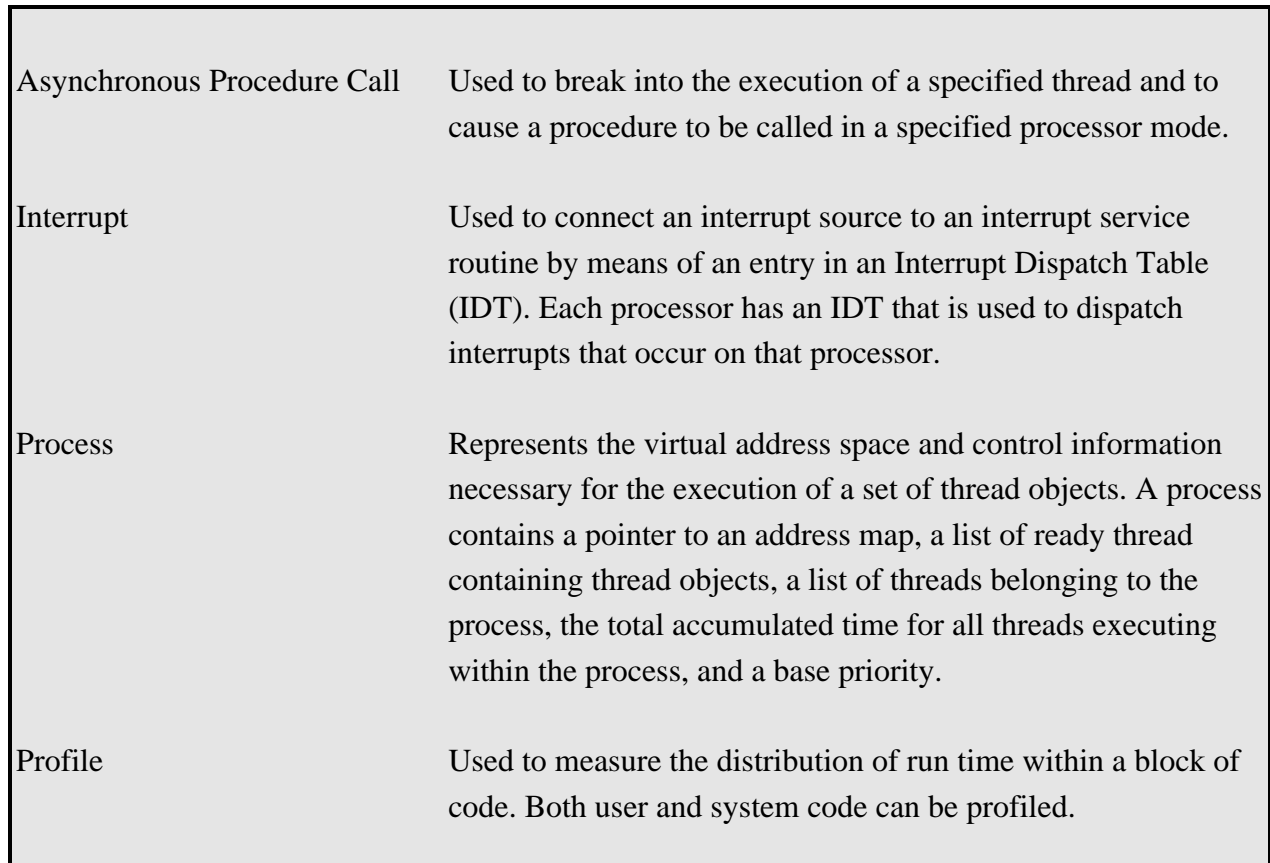